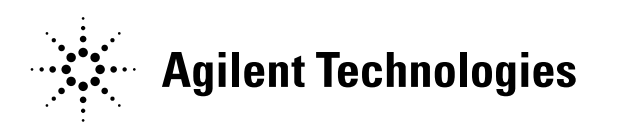

*2004 High-Speed Digital Design Seminar* 

*Presentation 3* 

## **Characterizing Jitter in High Speed Buses**

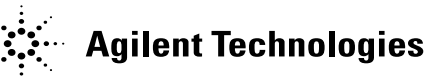

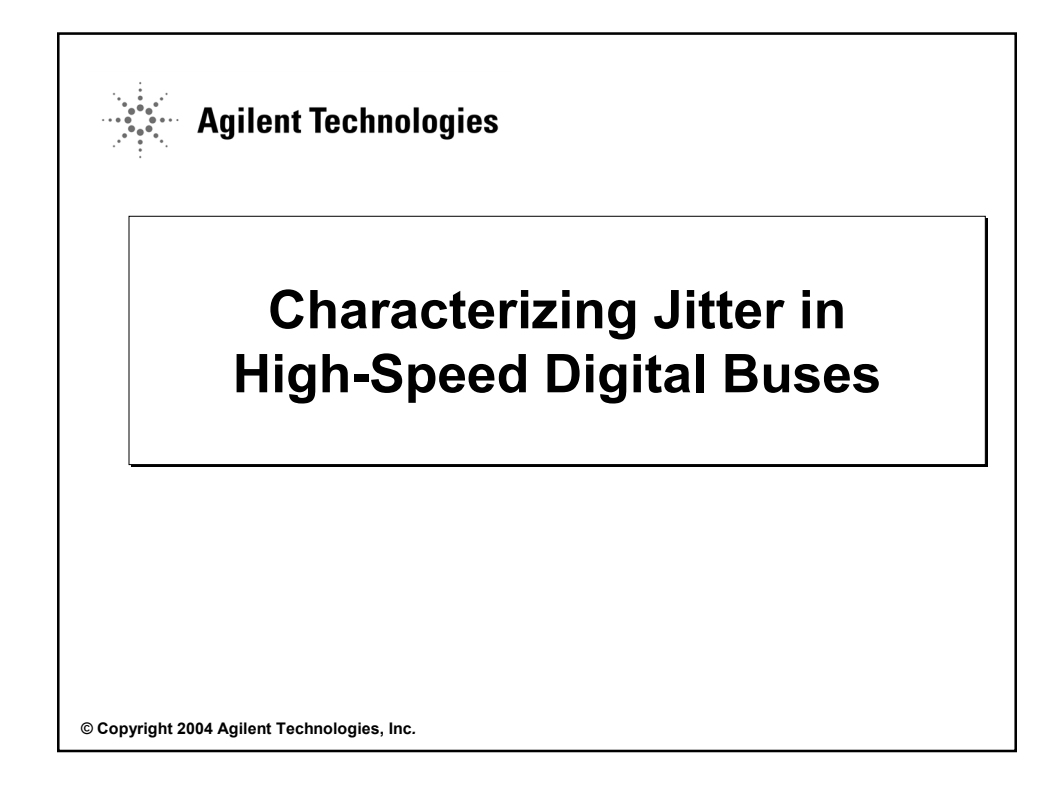

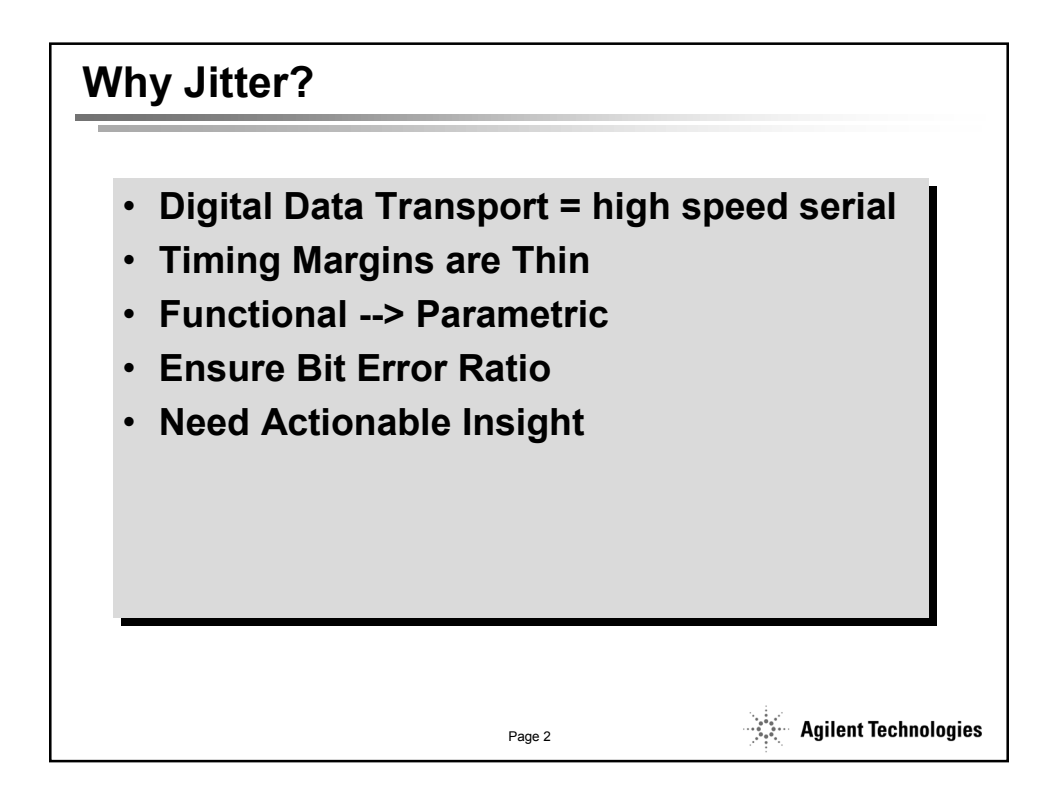

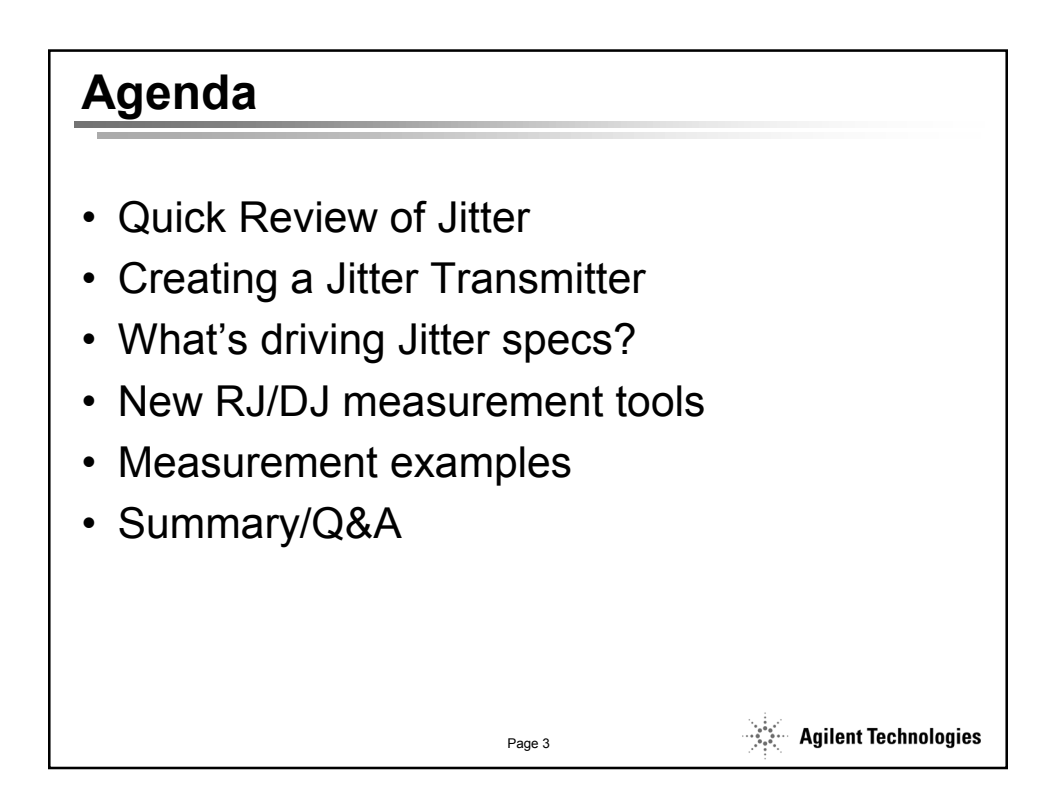

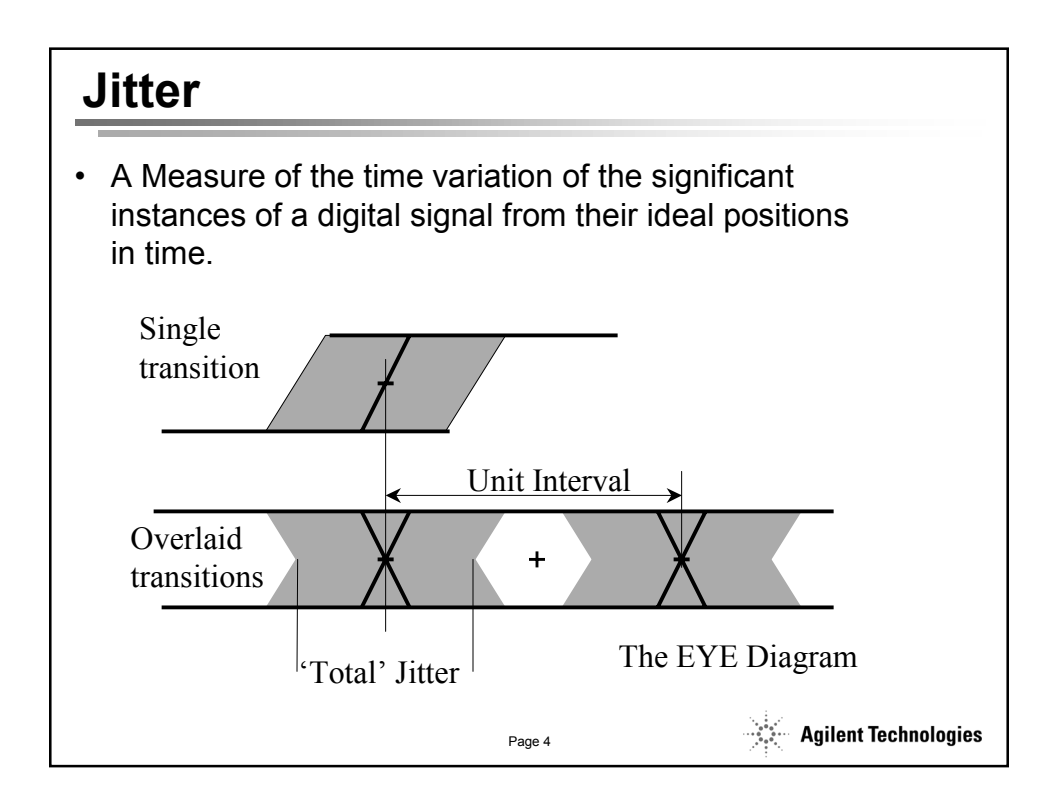

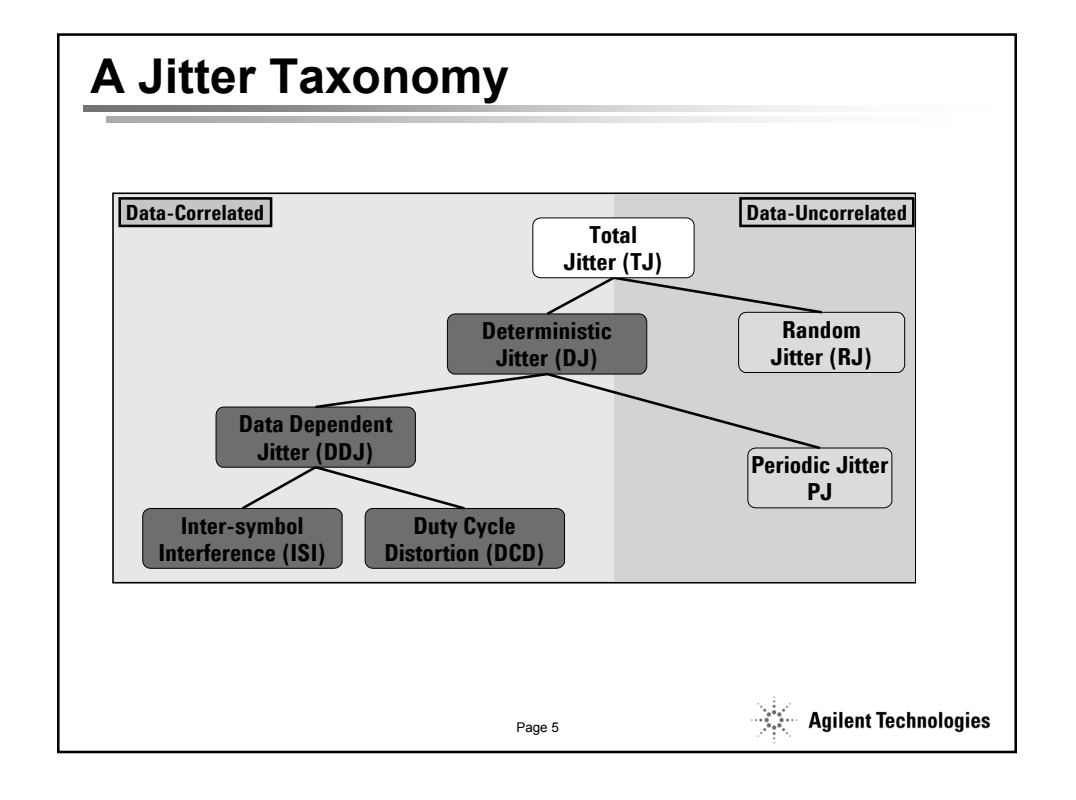

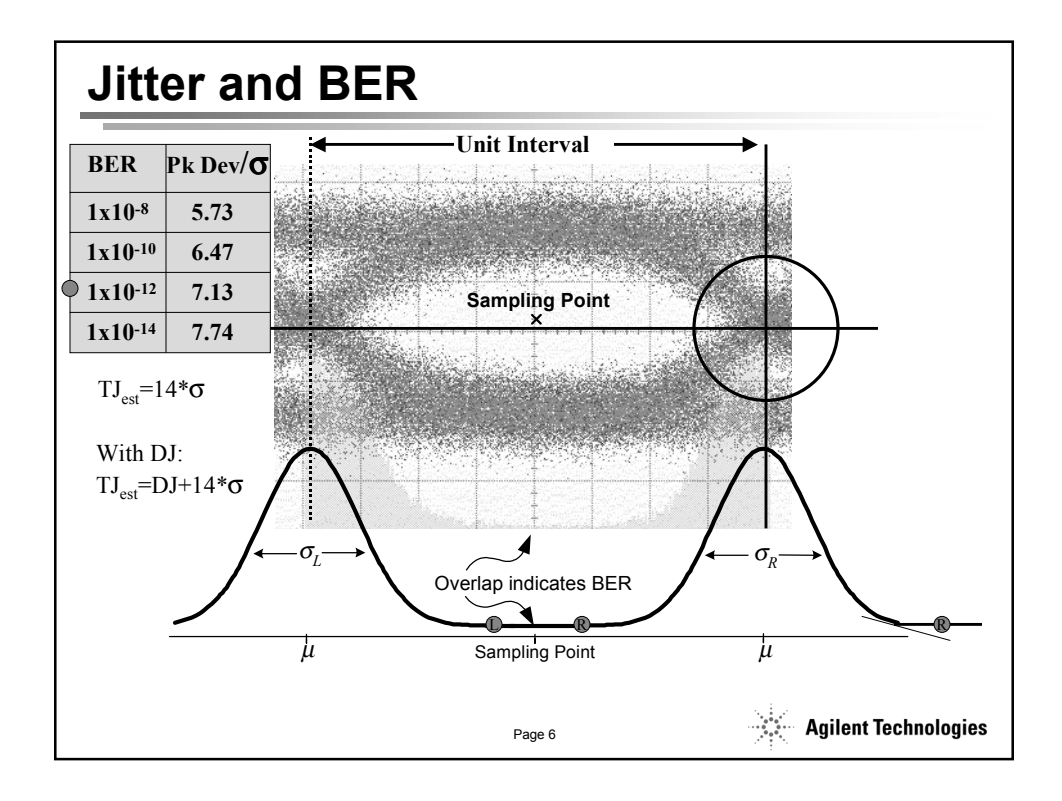

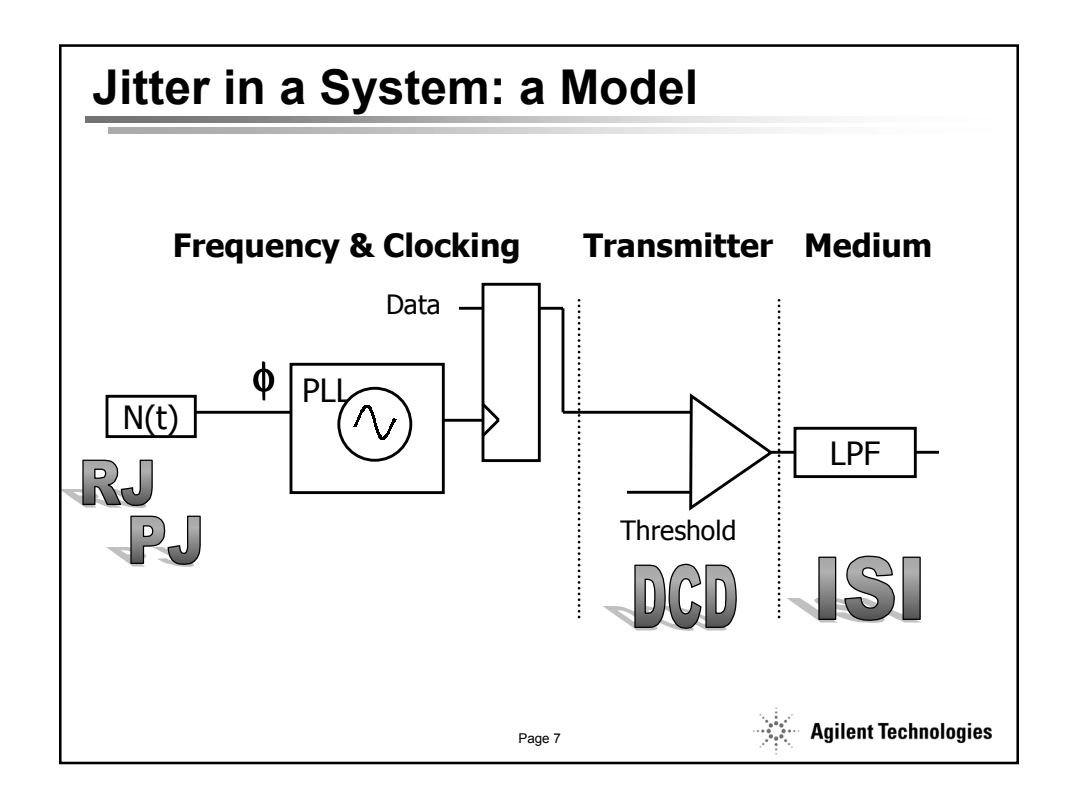

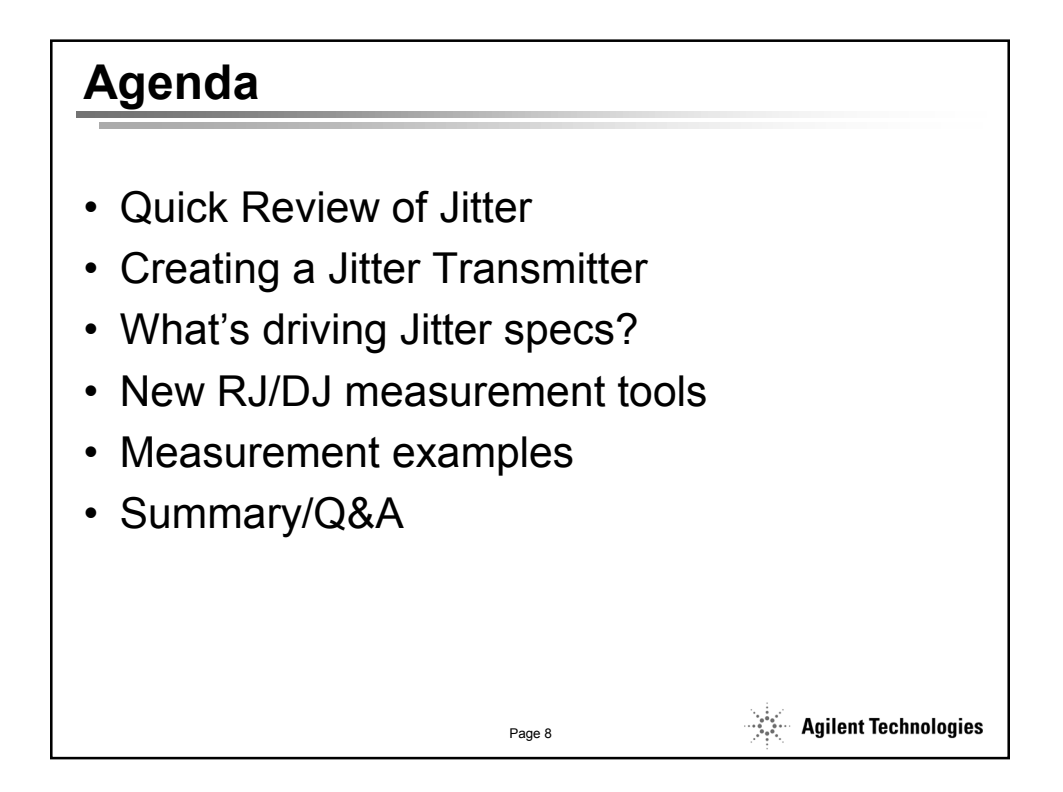

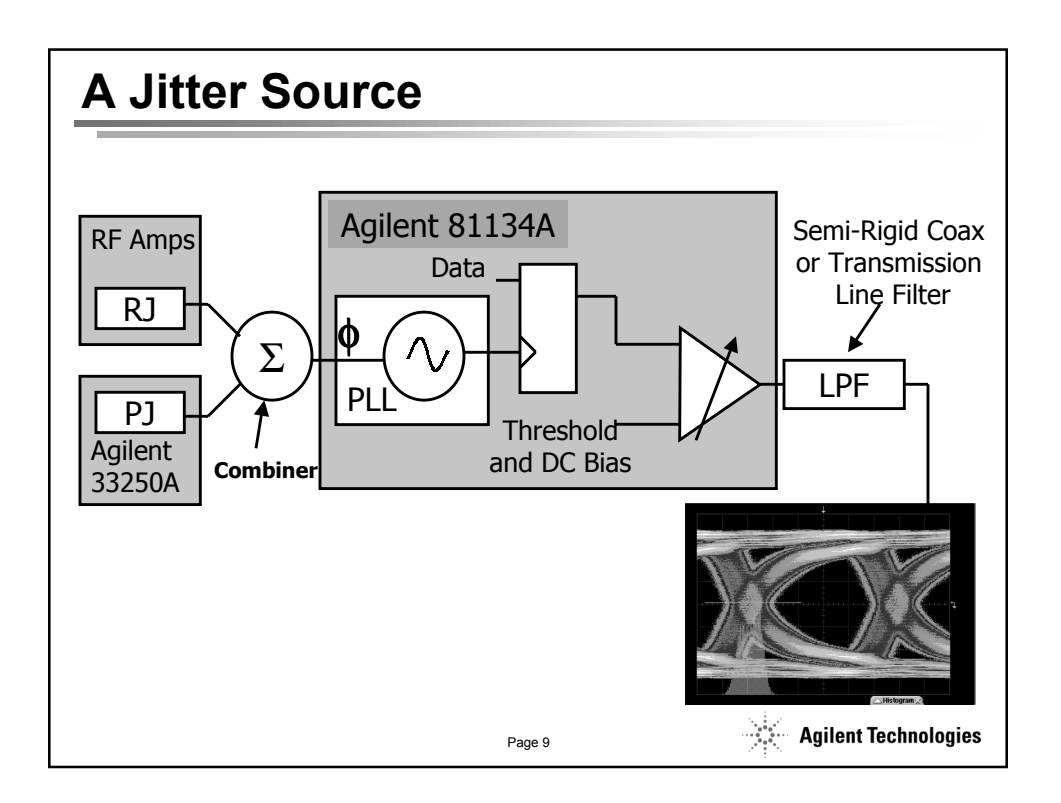

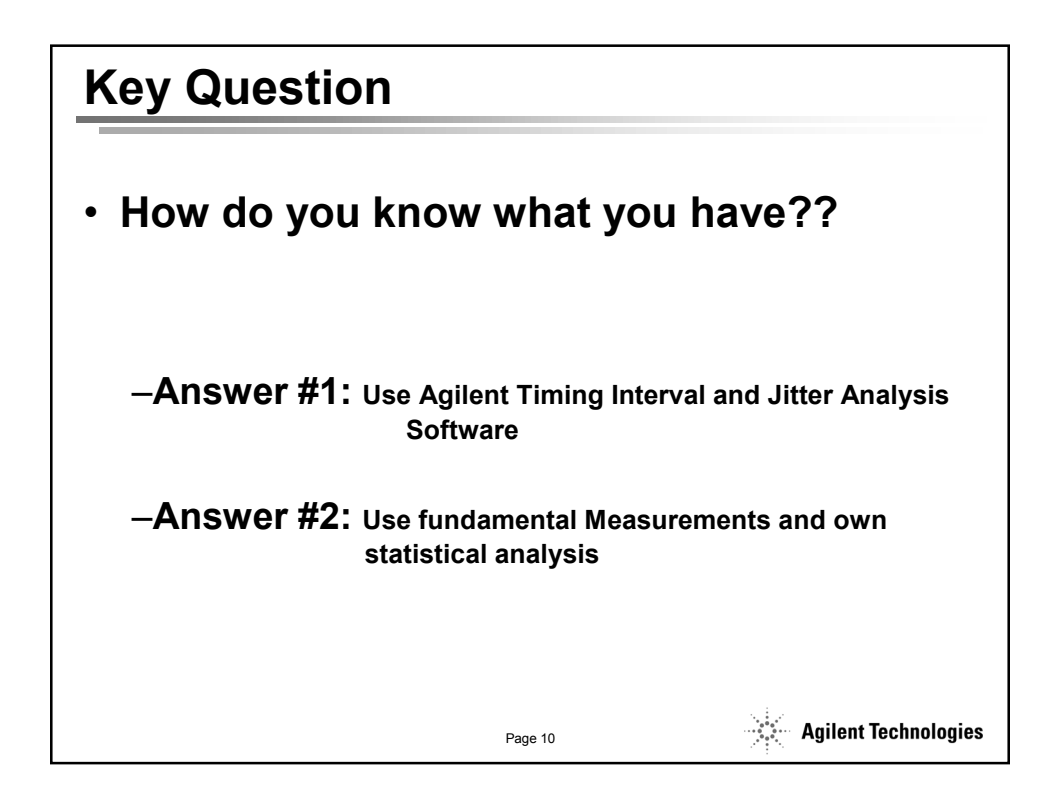

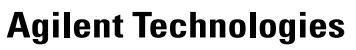

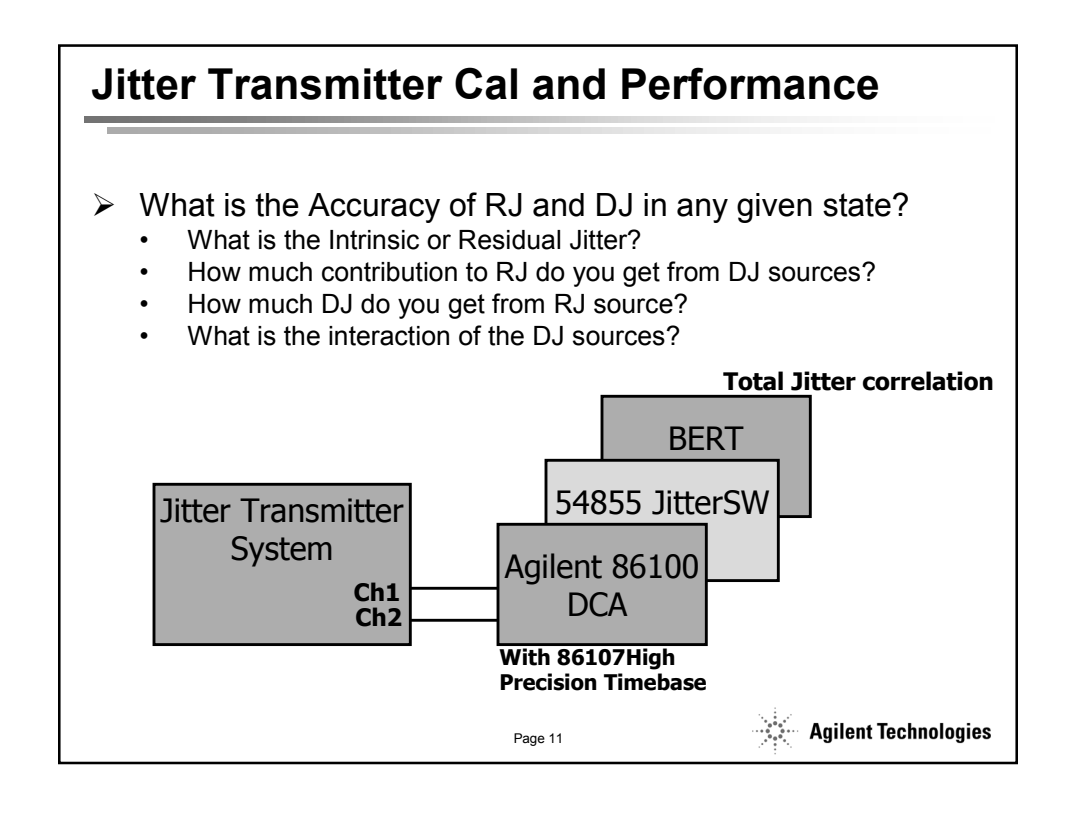

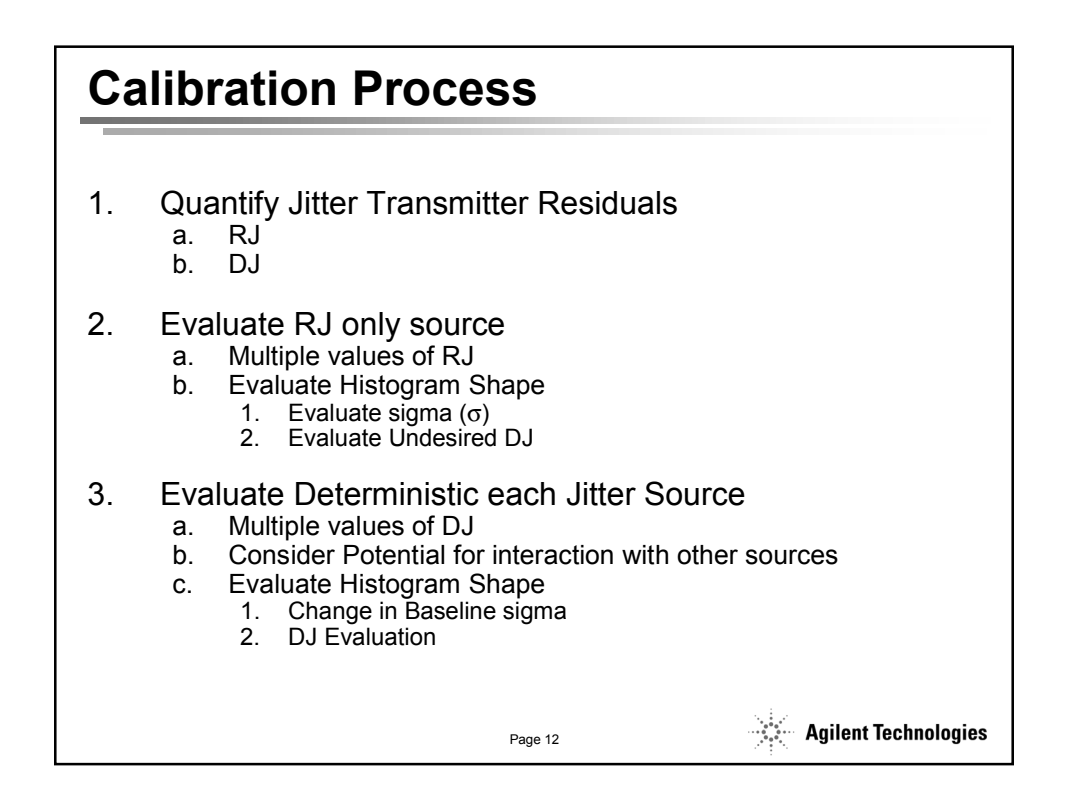

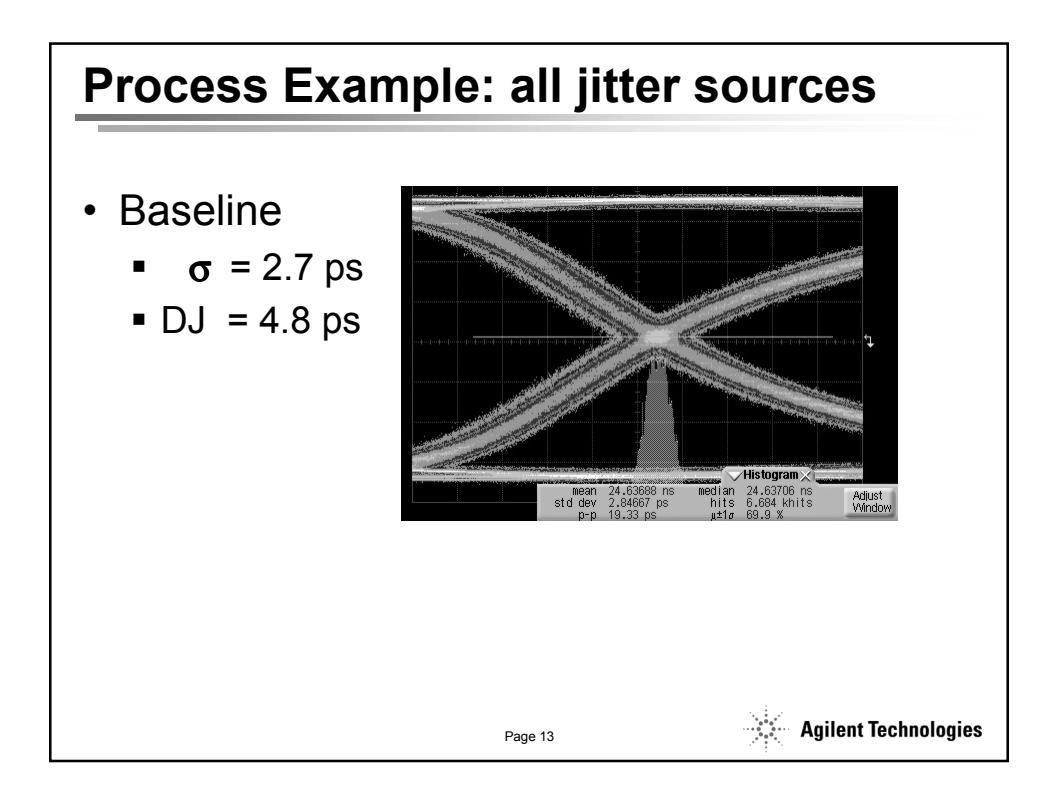

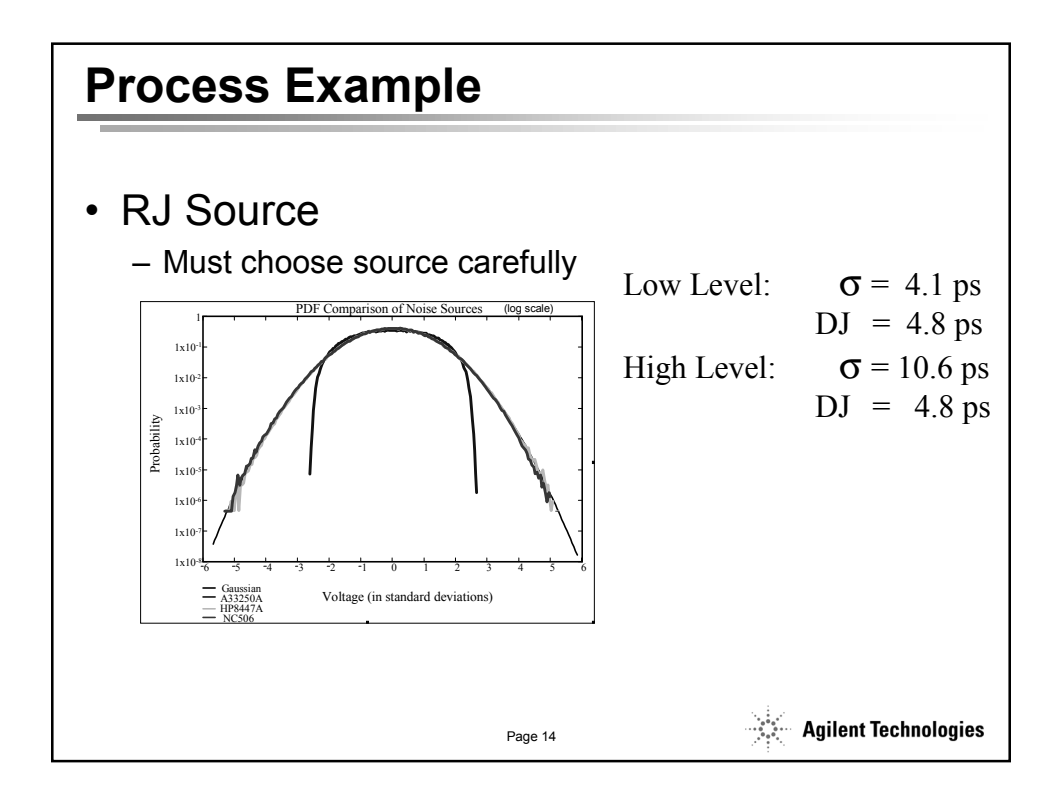

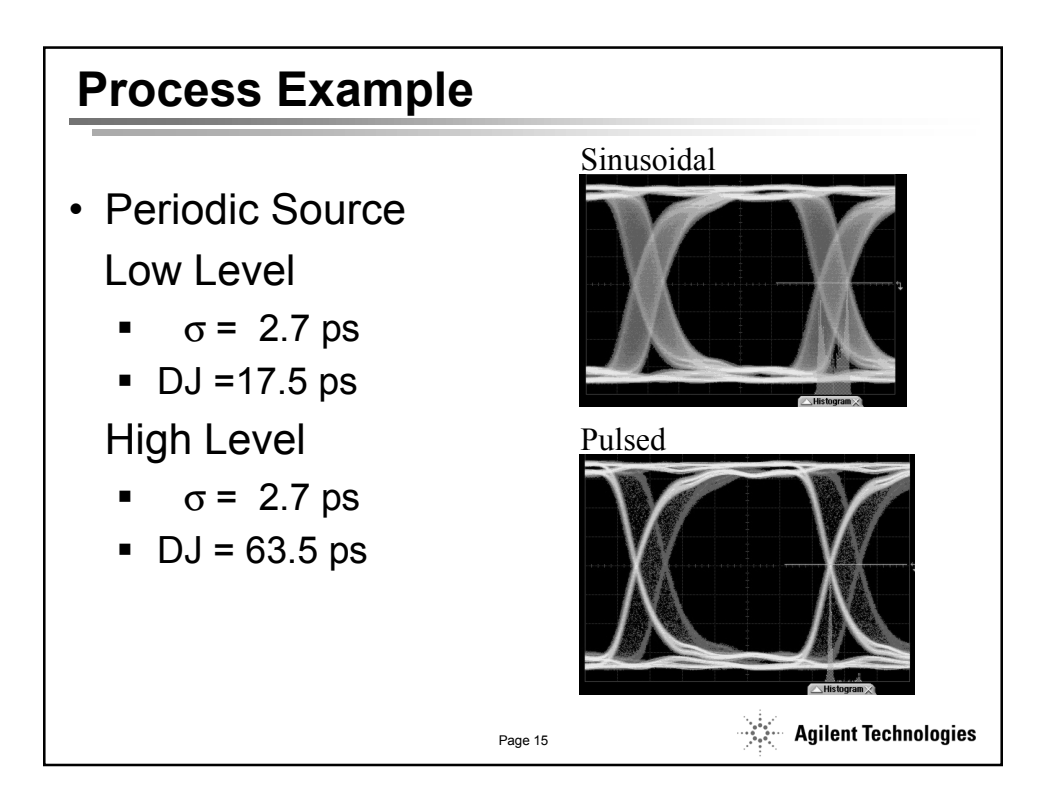

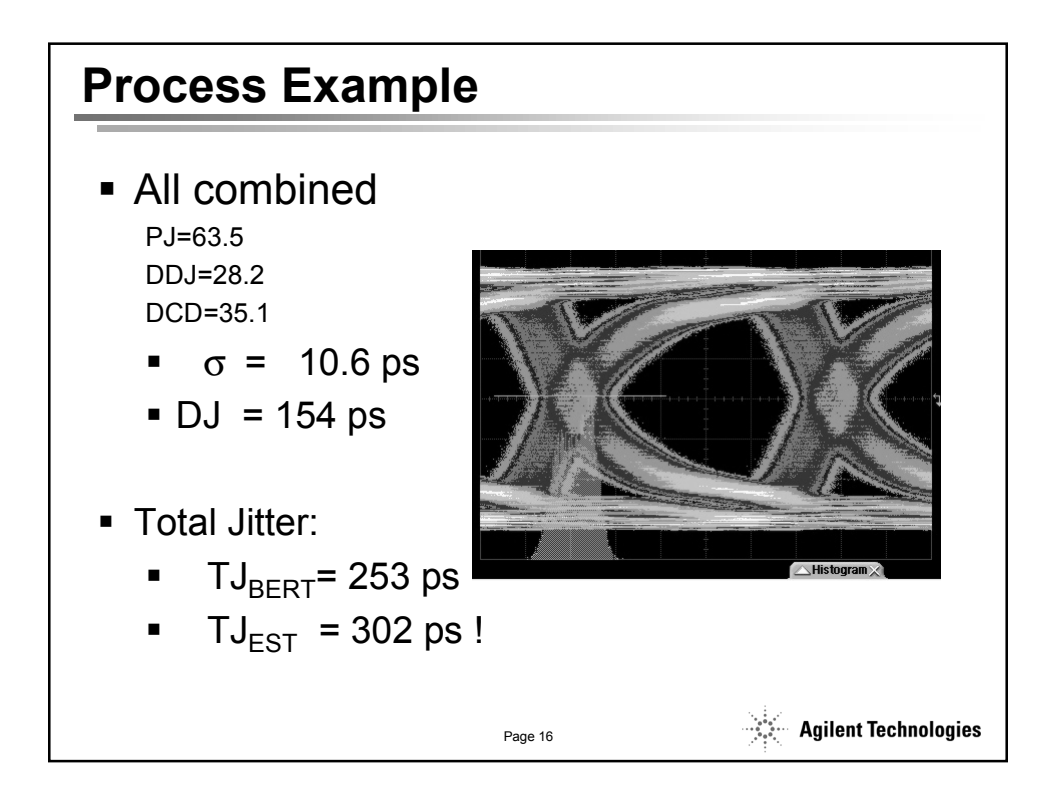

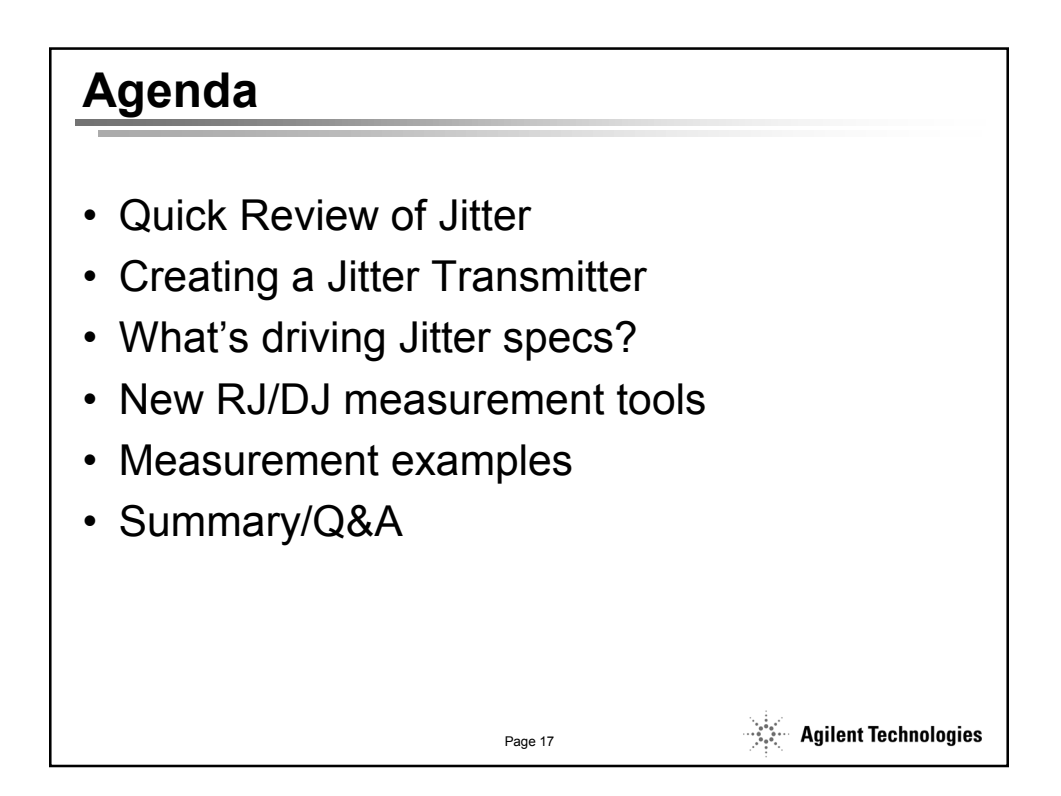

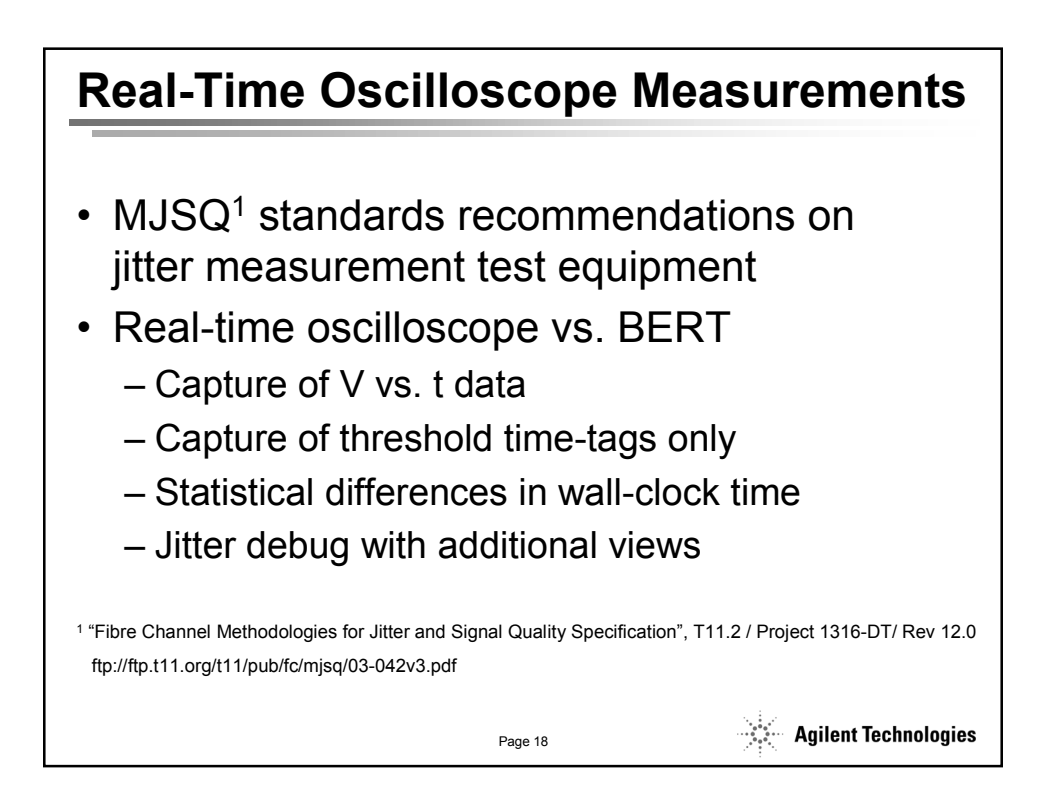

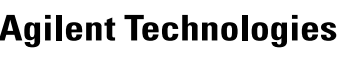

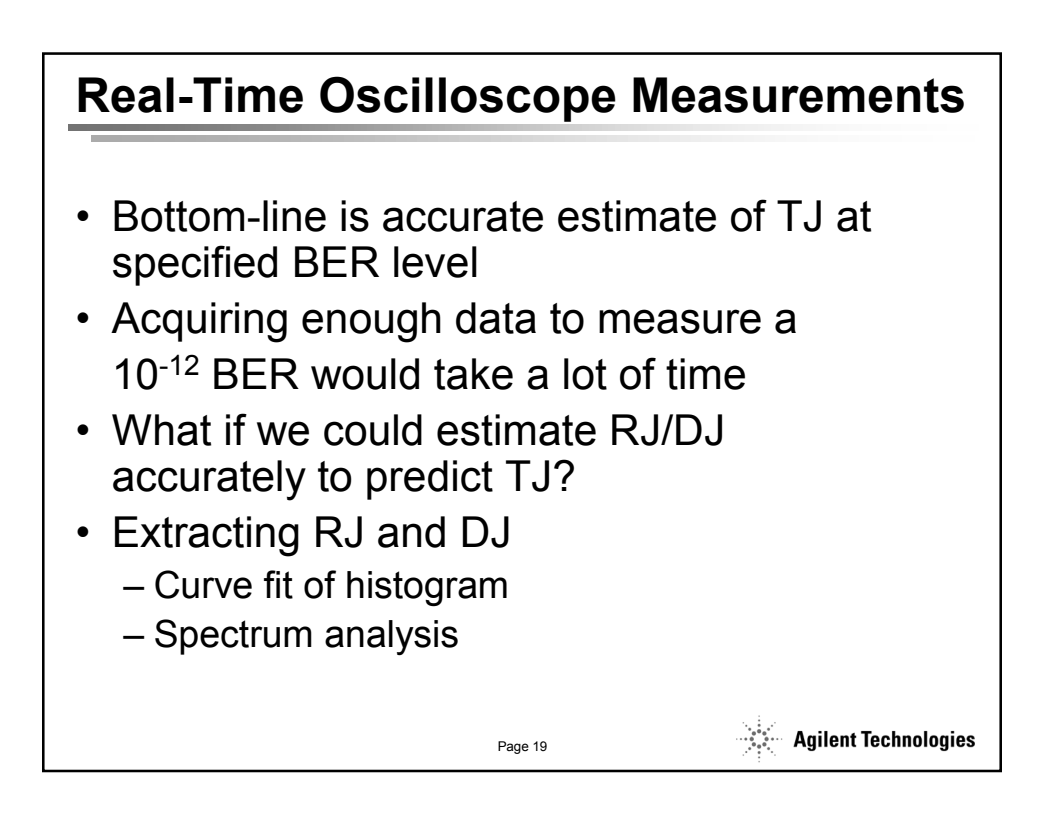

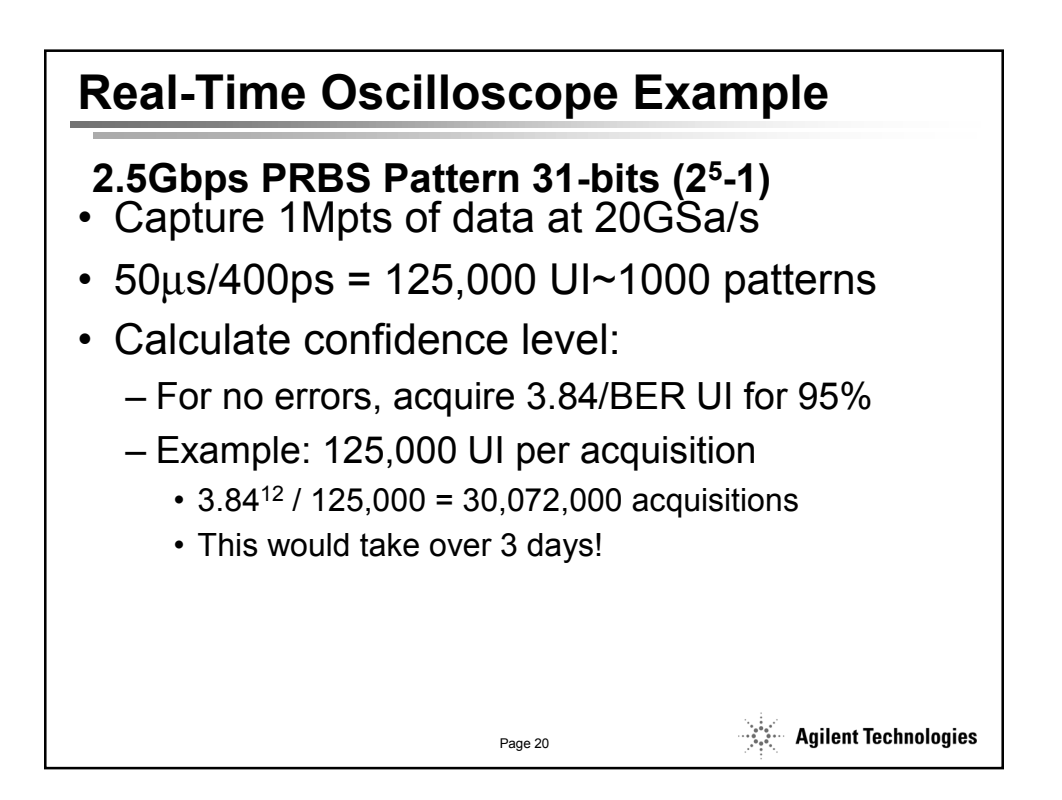

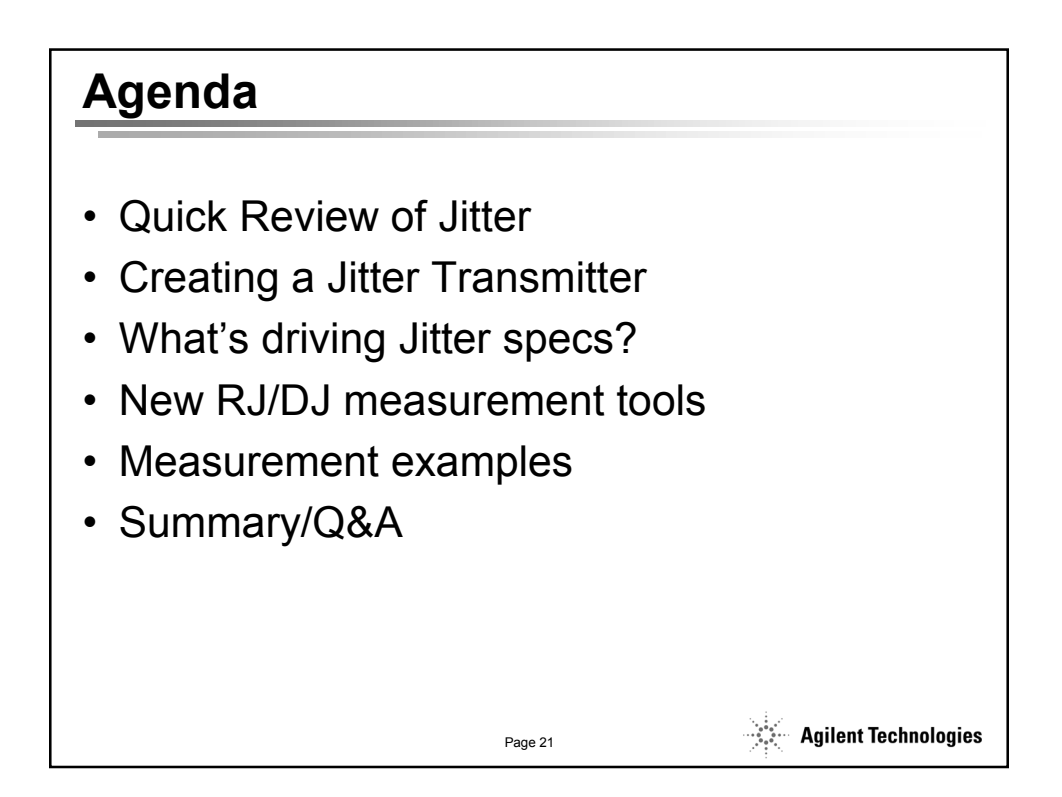

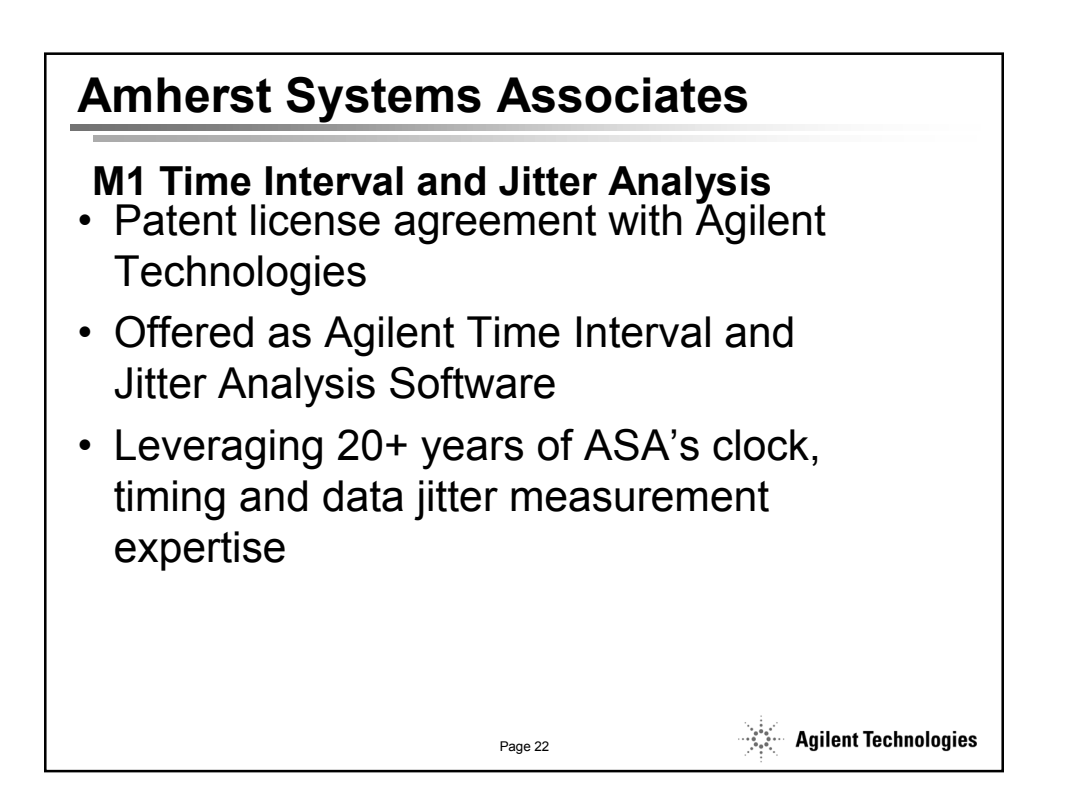

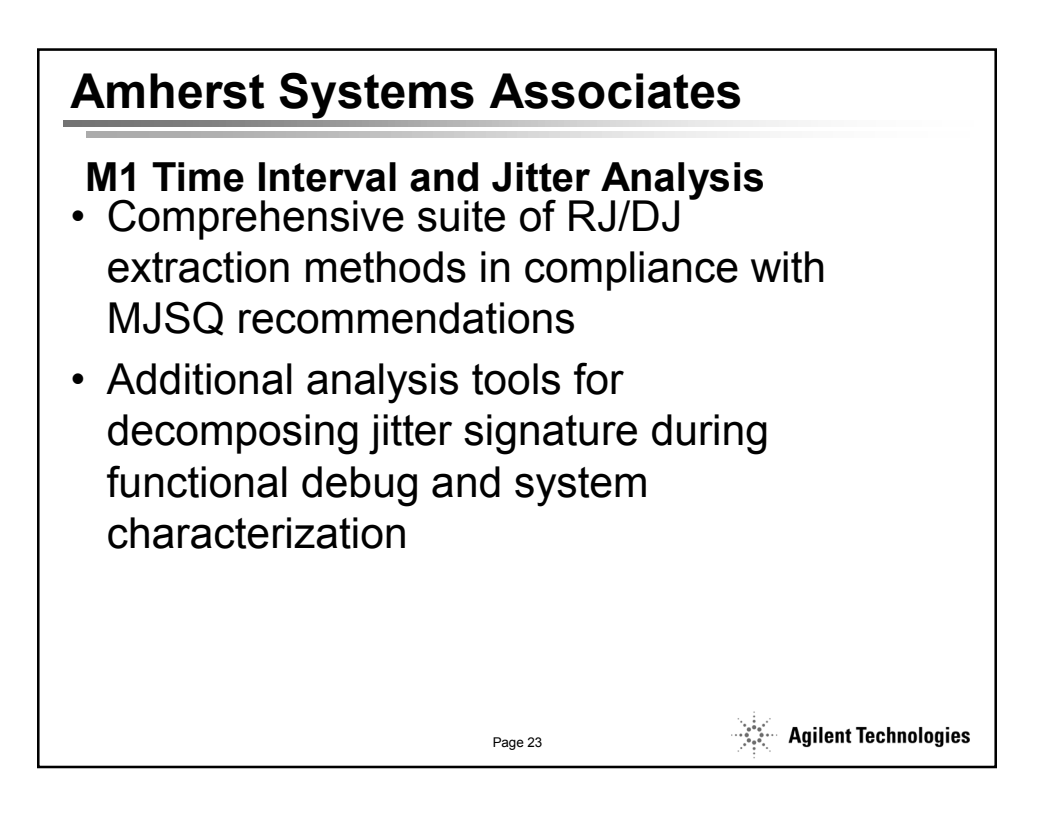

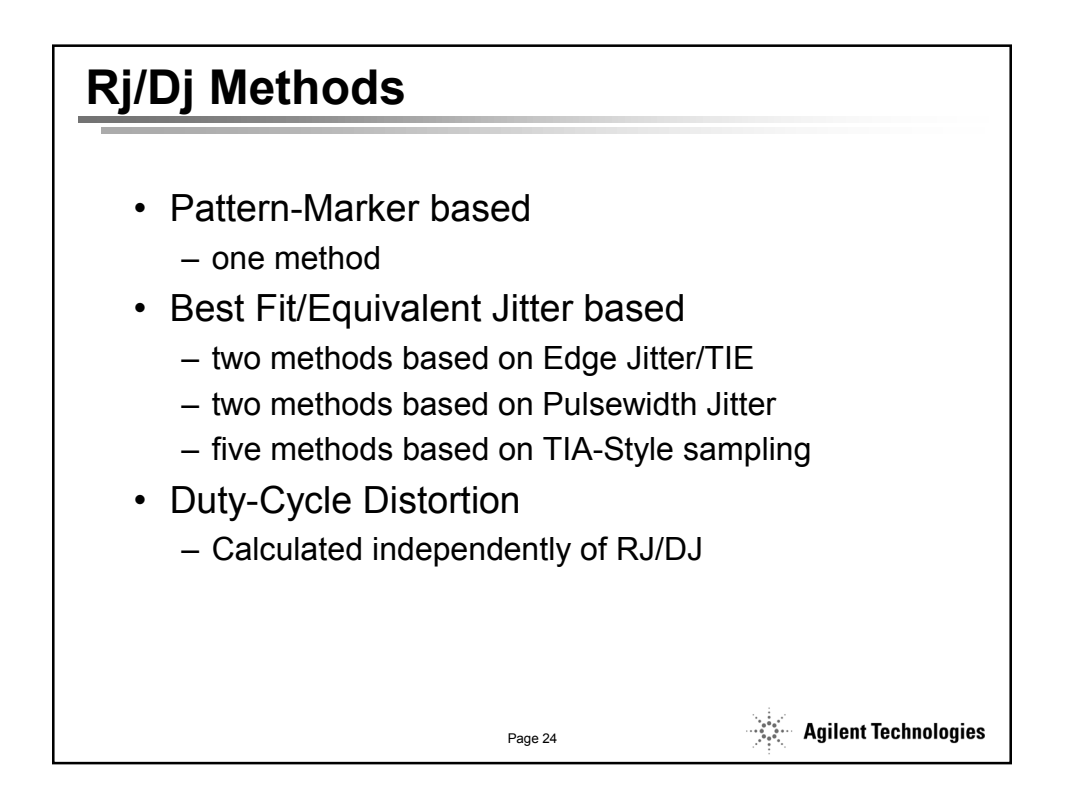

**Agilent Technologies** 

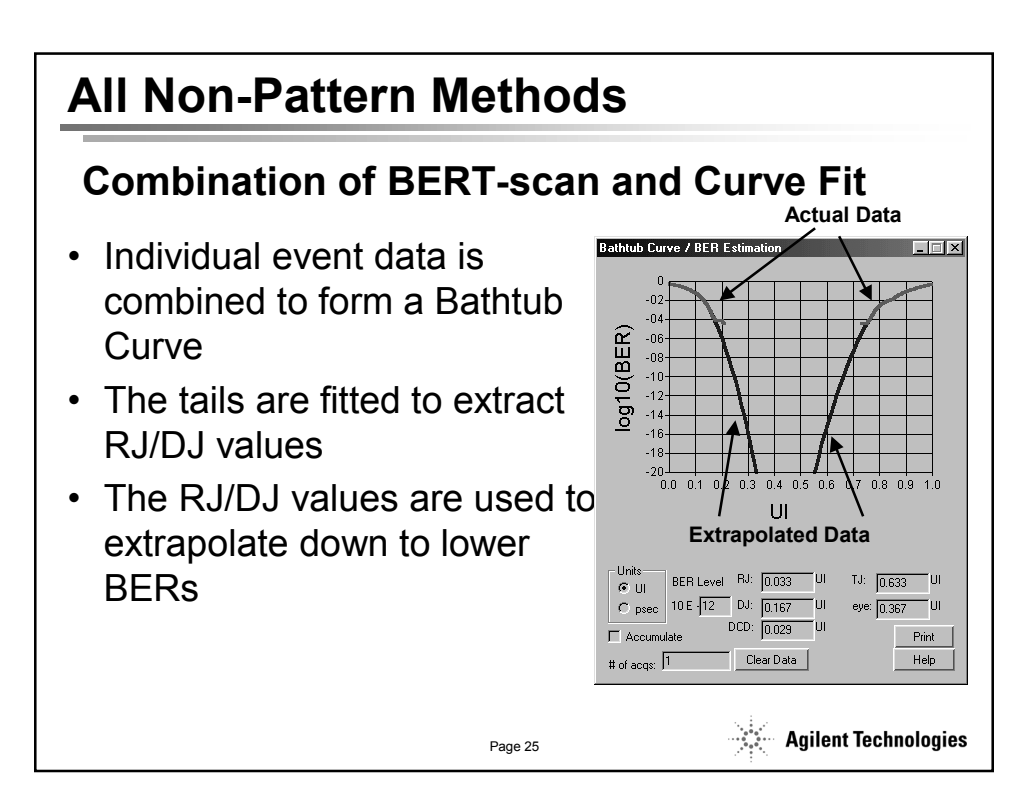

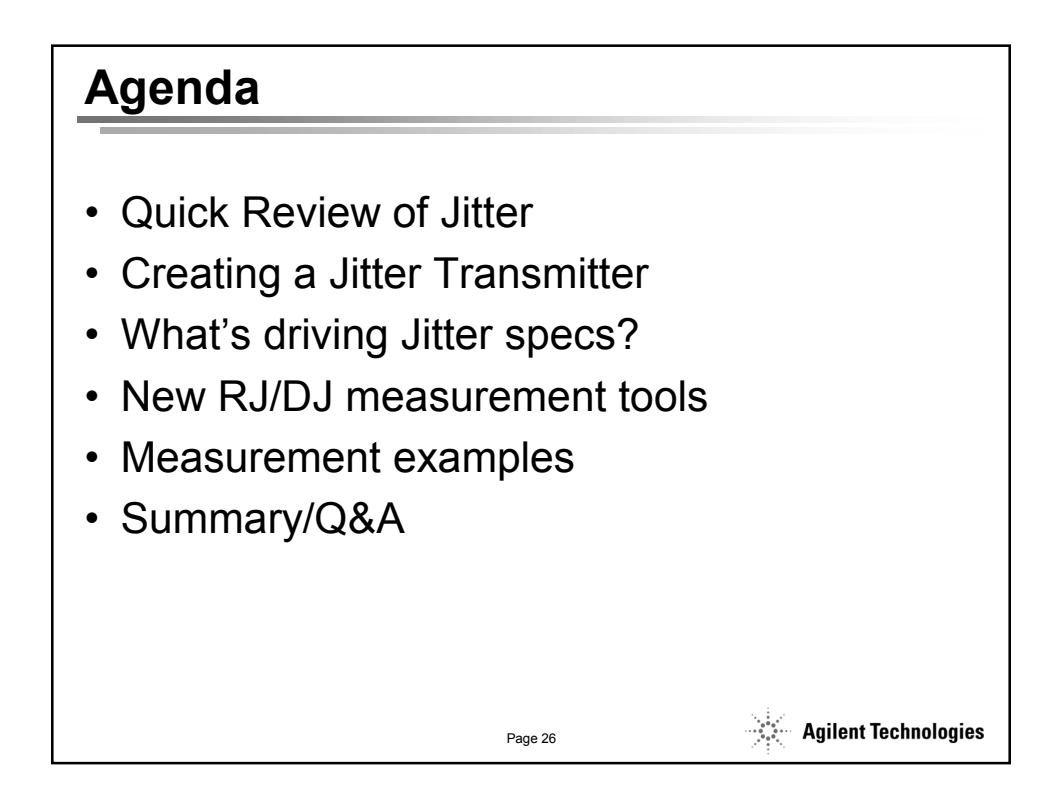

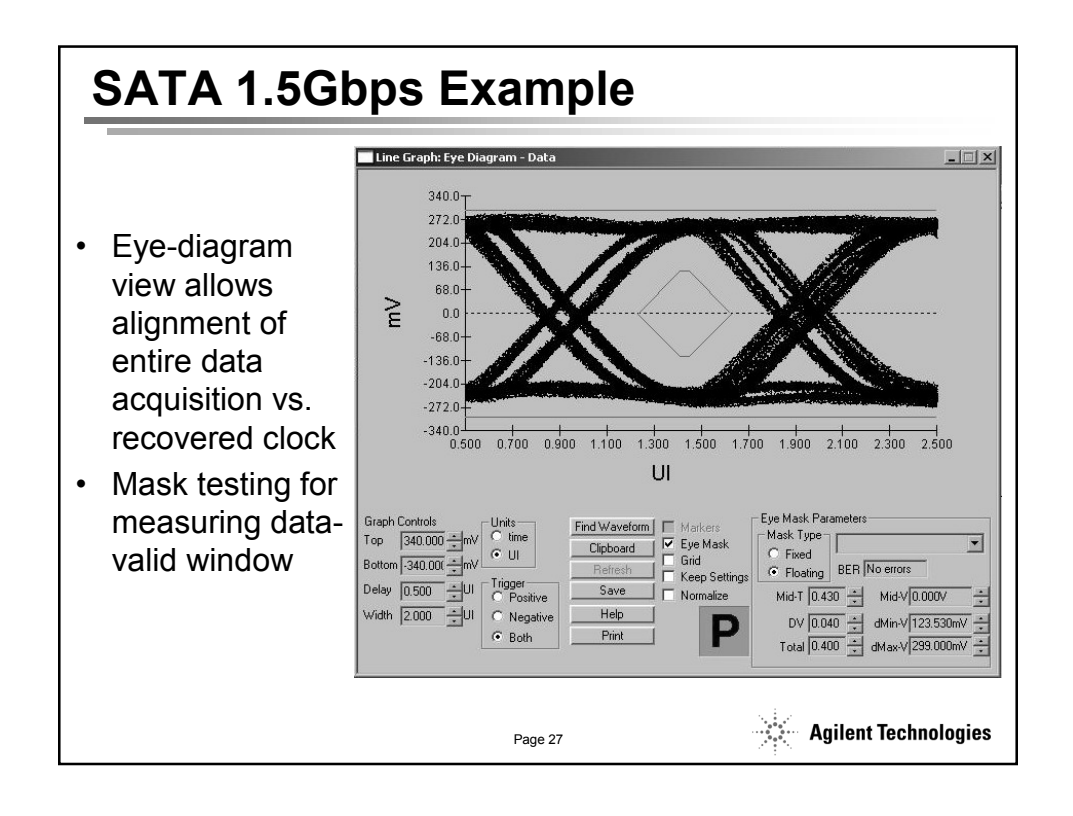

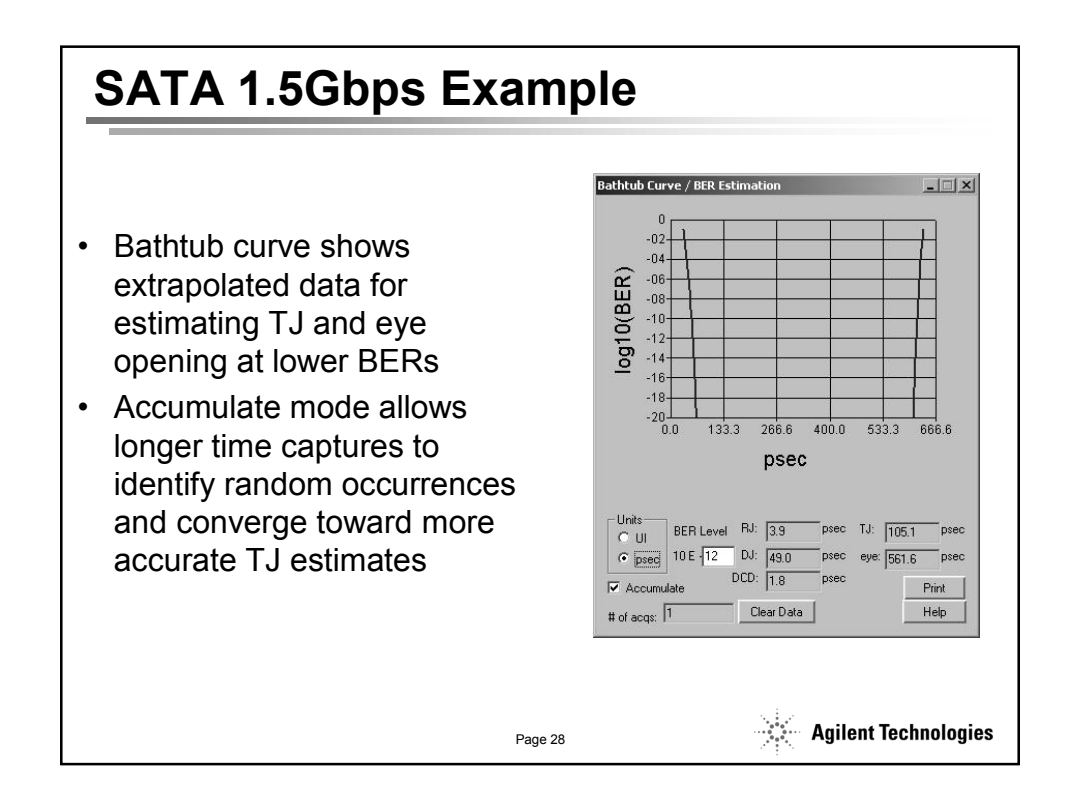

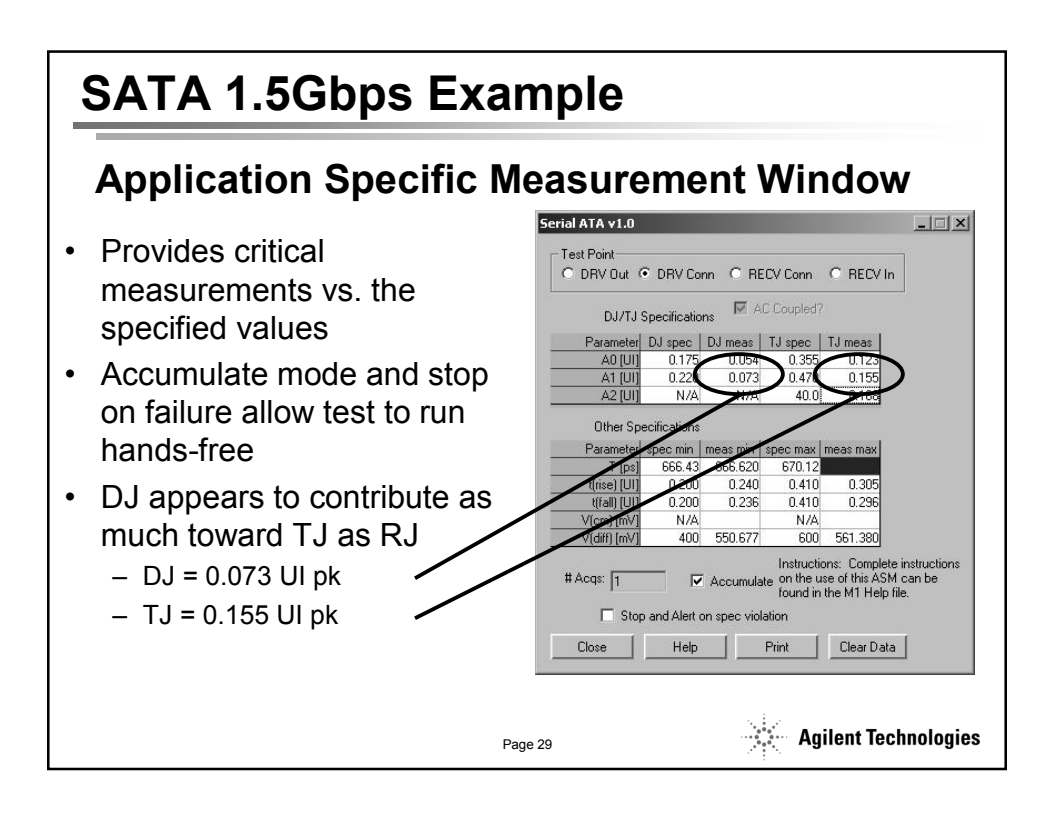

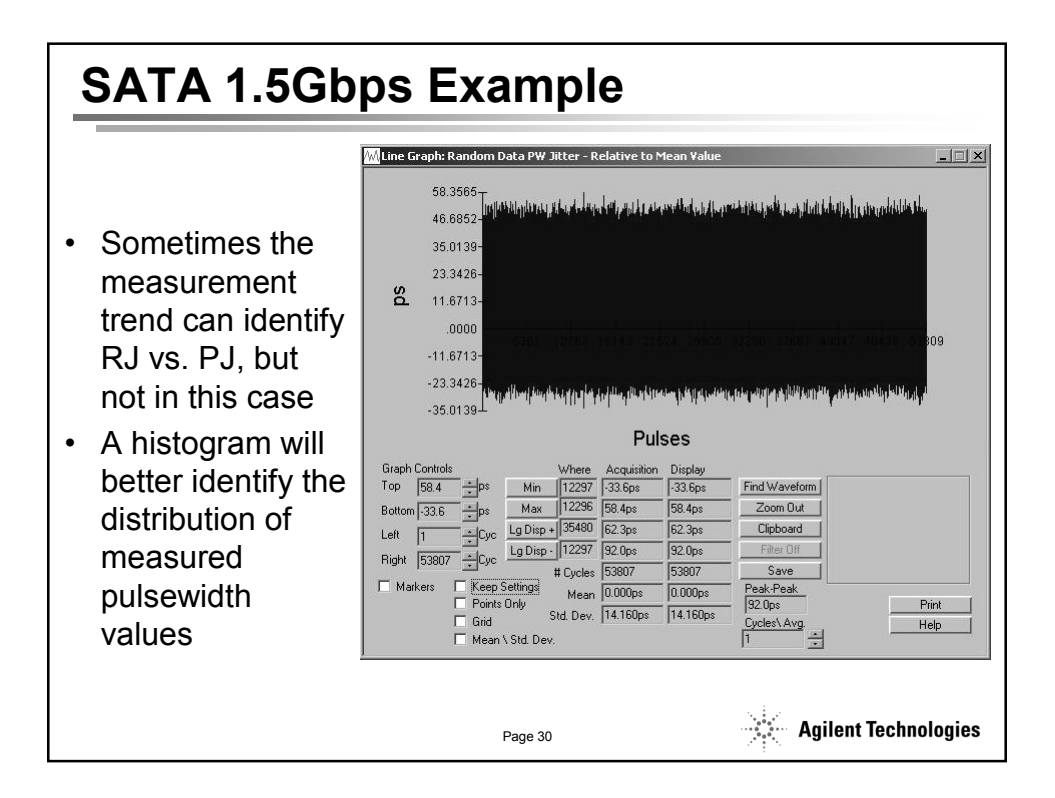

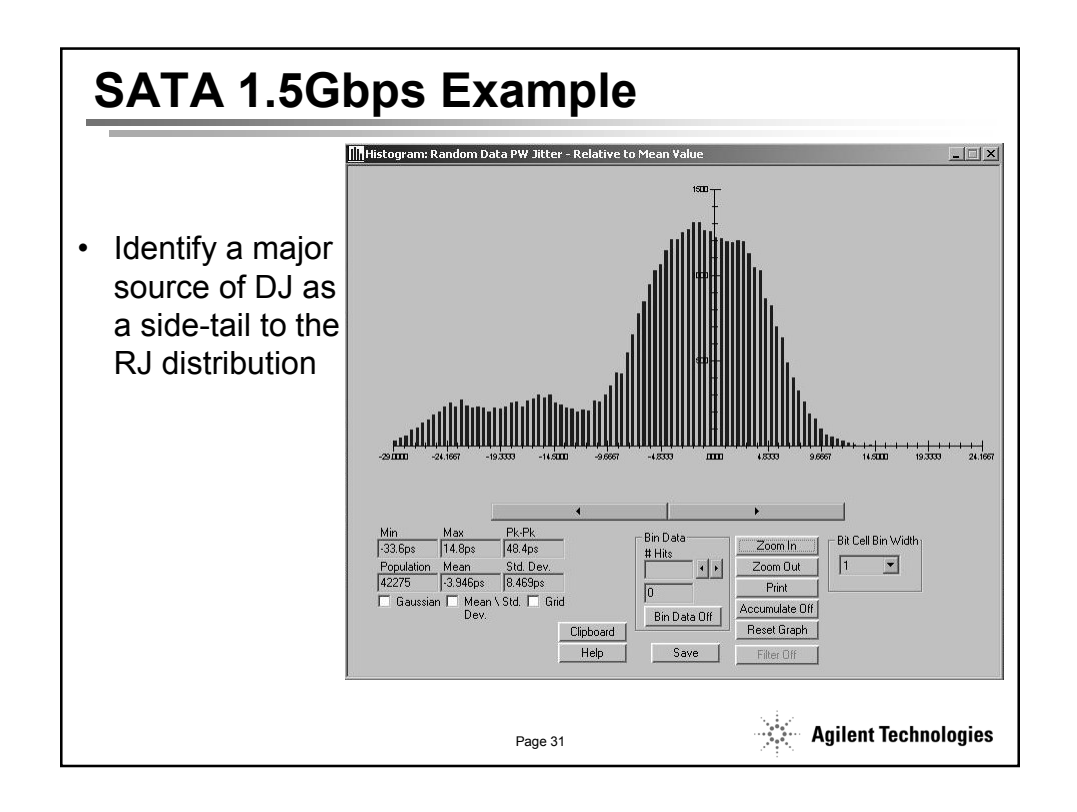

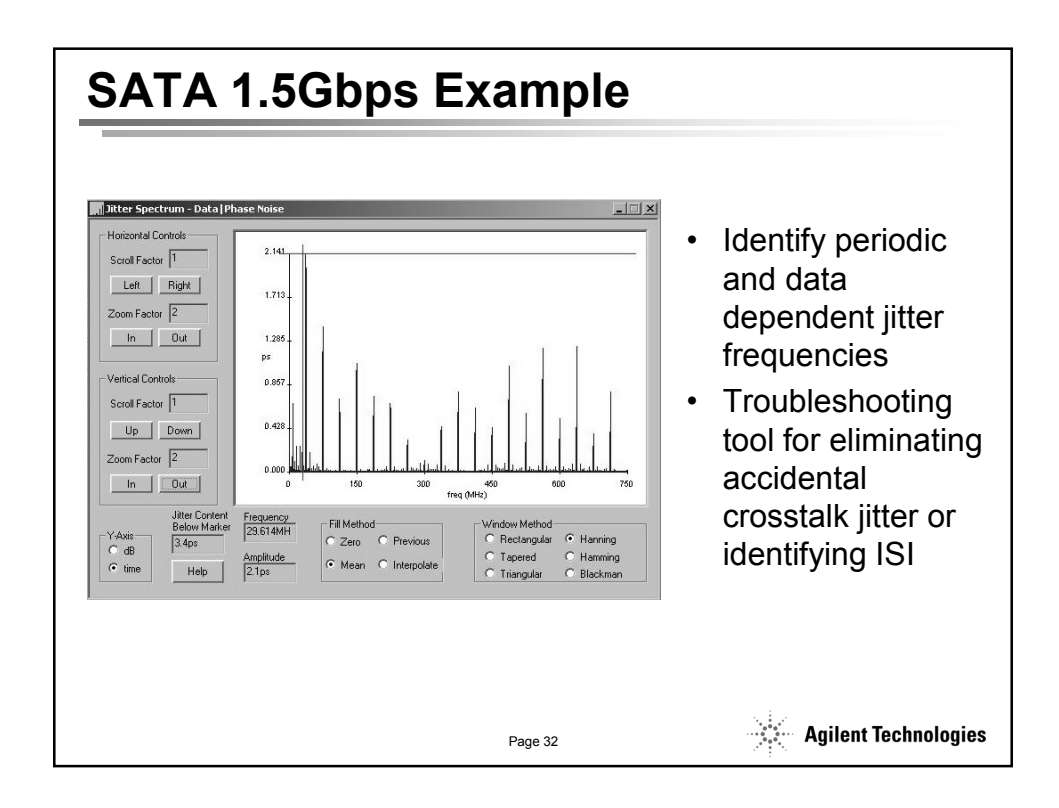

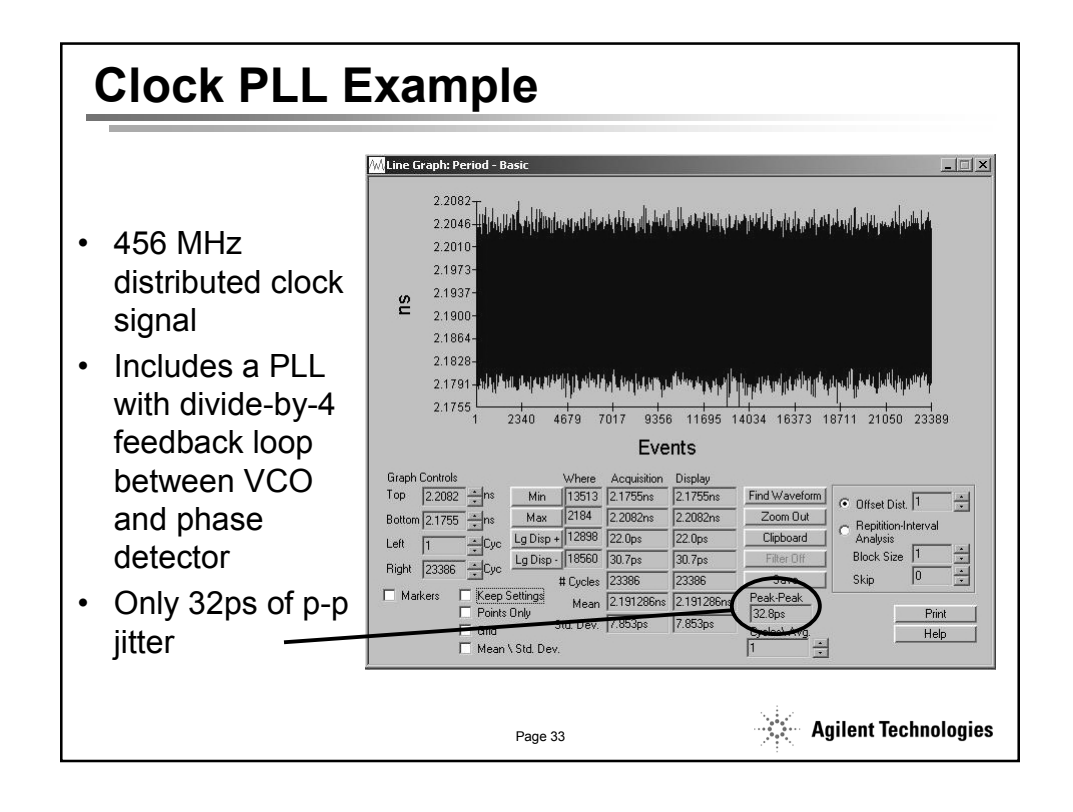

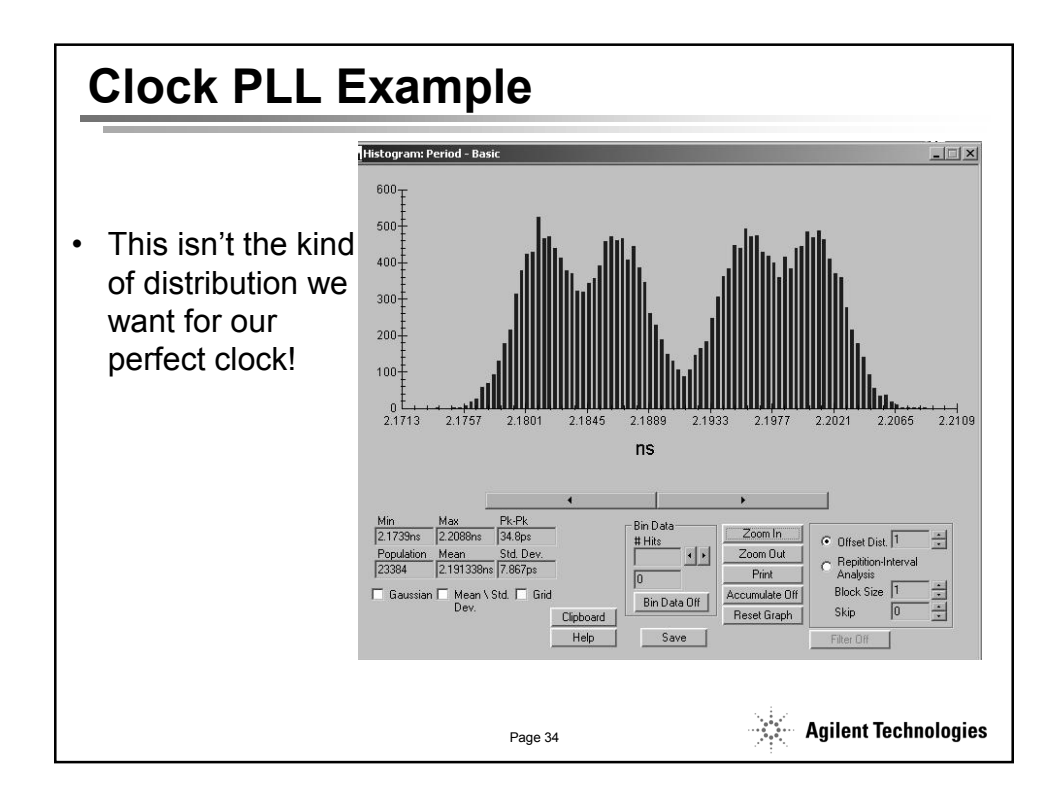

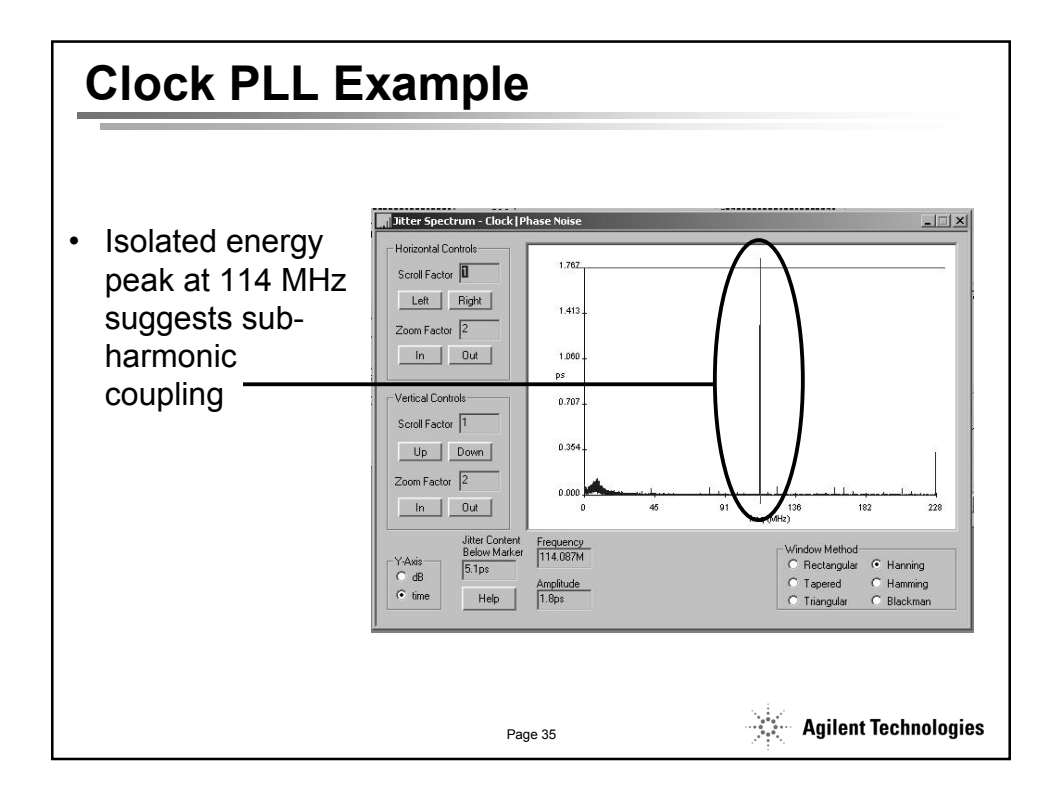

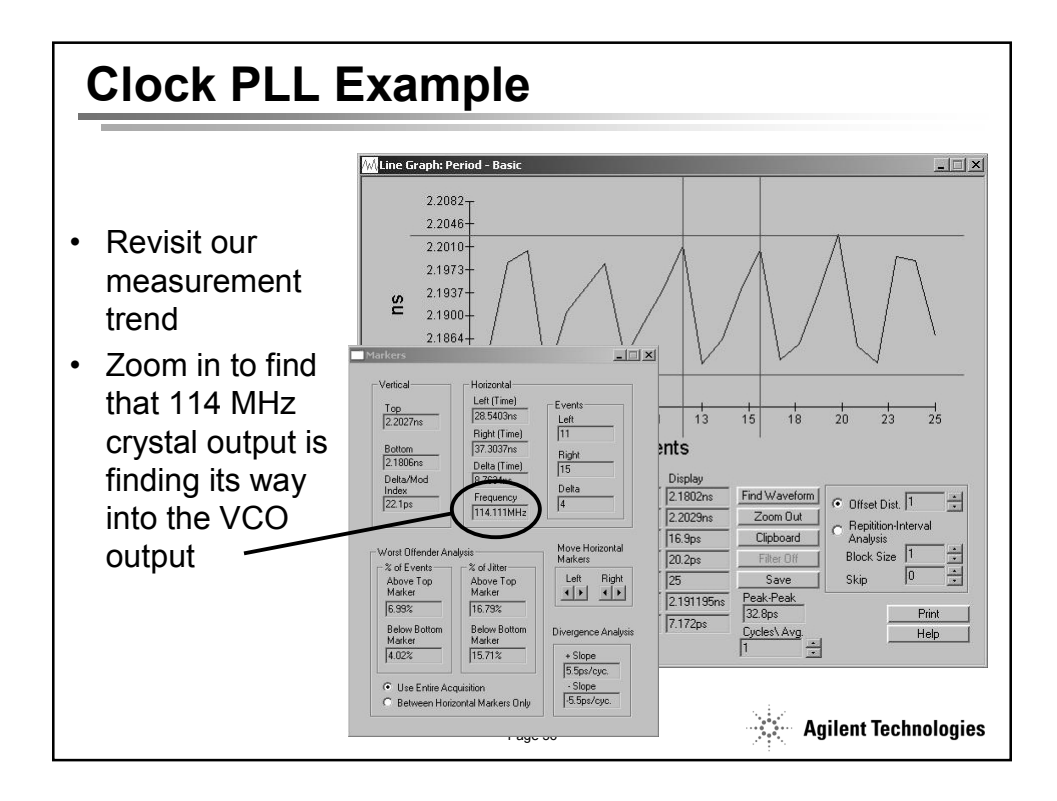

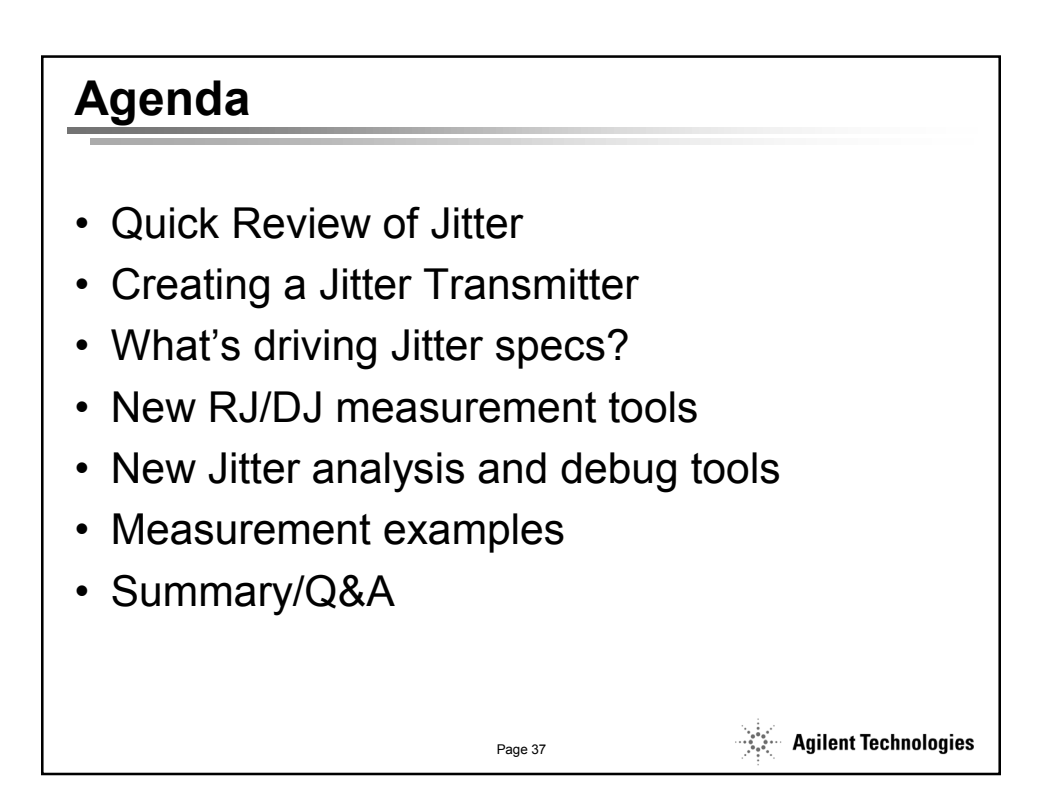

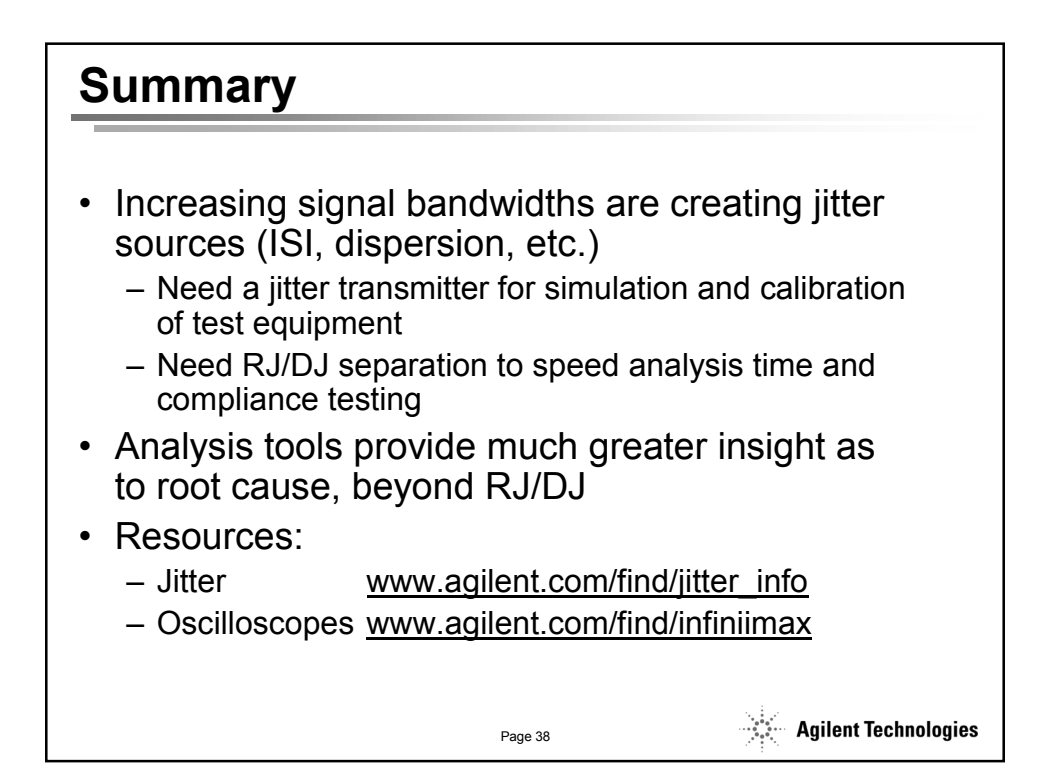

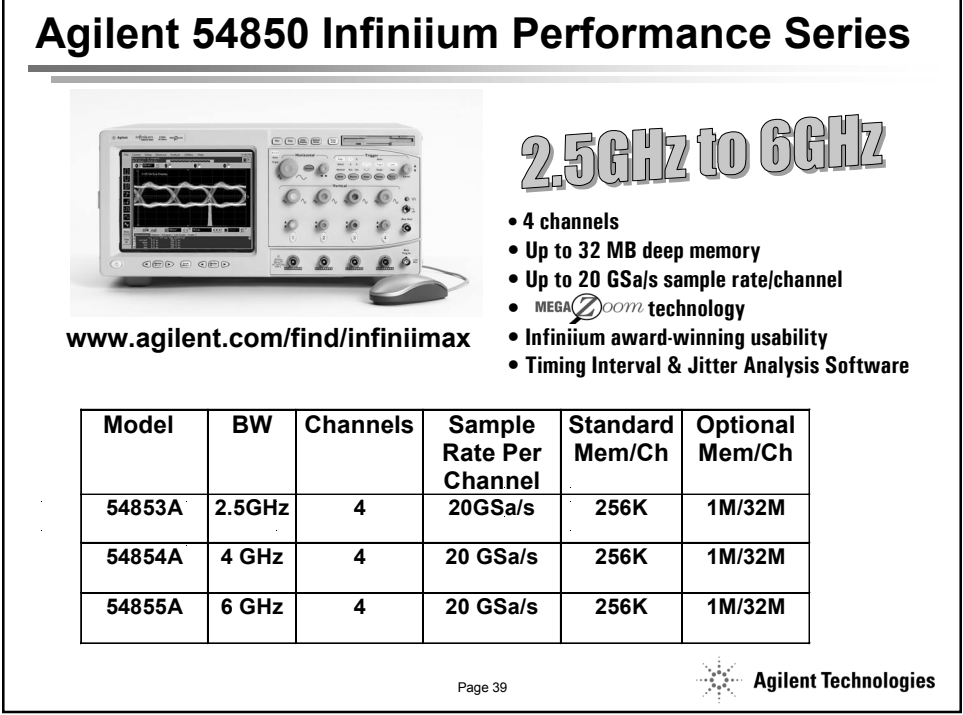